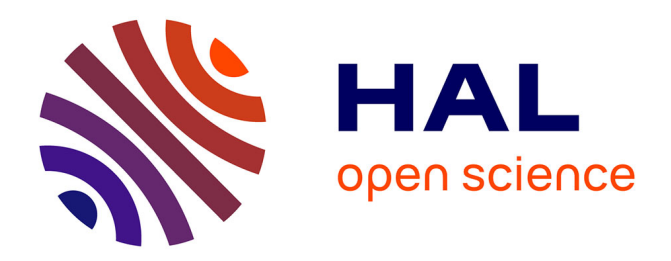

Marc Jahjah

### **To cite this version:**

Marc Jahjah. Des énoncés sans énonciateurs ? Du surlignement à la citation dans Kindle d'Amazon. Semen - Revue de sémio-linguistique des textes et discours,  $2017$ ,  $10.4000/\text{semen}.10587$ . hal-01638116

## **HAL Id: hal-01638116 <https://hal.science/hal-01638116v1>**

Submitted on 19 Nov 2017

**HAL** is a multi-disciplinary open access archive for the deposit and dissemination of scientific research documents, whether they are published or not. The documents may come from teaching and research institutions in France or abroad, or from public or private research centers.

L'archive ouverte pluridisciplinaire **HAL**, est destinée au dépôt et à la diffusion de documents scientifiques de niveau recherche, publiés ou non, émanant des établissements d'enseignement et de recherche français ou étrangers, des laboratoires publics ou privés.

# Semen

Revue de sémio-linguistique des textes et discours

41 | 2017 : L'énonciation éditoriale I. Dossier thématique

# **Des énoncés sans énonciateurs ? Du surlignement à la citation dans Kindle d'Amazon**

MARC JAHJAH

### *Texte intégral*

## **Introduction**

Depuis 2008 se sont multipliés des réseaux sociaux littéraires sur Internet d'un nouveau genre, qui permettent aux lecteurs de surligner des passages de livres, de les commenter et de les partager, à partir de logiciels ou d'appareils de lectures. Ces petits textes produits par les scripteurs font l'objet d'exploitations commerciales et économiques diverses, parmi lesquelles l' « enrichissement » des fiches de livres, comme on peut le constater sur le site d'Amazon.fr :

```
Passages les plus surlignés (a/ntiotautént))
if that many ignorant peaple could be dongerous if they got pointed in the wrong direction, and so we've evolved a popular culture that is (a) almost unbelievably infectious, and (b)<br>neuters every person who gets infected 
if The only real problem is that anyone who has no culture, other than this global monoculture, is completely screwed. 77
if Unix, by contrast, is not so much a product' as it is a painstakingly compiled oral history of the hacker subculture. It is our Gilgamesh epic. 17
· Afficher 7 marquages populaires de plus
```
*Figure 1* **: « x utilisateurs Kindle » ont surligné tel passage sur Amazon.fr**1

1

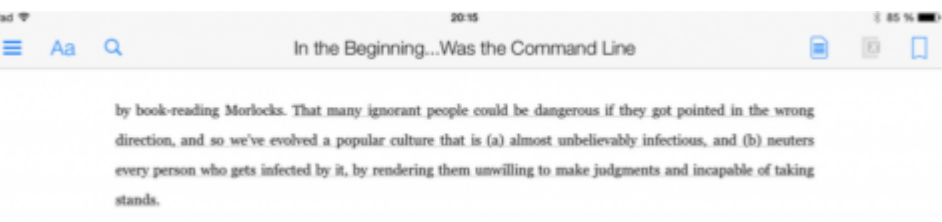

#### *Figure 2* **: Le « même » passage (le premier) dans l'application Kindle sur iPad**2

- La publication des passages surlignés à partir du logiciel du Kindle sur iPad suggère que ces passages seraient compréhensibles dans une situation de communication élargie, alors que les marginalia de lecture<sup>3</sup> sont réputées personnelles, difficiles à interpréter, au moins depuis le XVIe siècle (Châtelain, 1999). En outre, ces passages surlignés sont privés de leur contexte originel, c'est-à-dire du texte d'où ils viennent. Or, une annotation entretient un lien de dépendance avec l'objet annoté<sup>4</sup>, qu'elle transforme mais qui éclaire en retour ses enjeux. 2
- Comment comprendre ce passage ? À la suite de Manovich ([2001] 2010), Doueihi (2011), Jeanneret (2012), je fais l'hypothèse d'une puissante machinerie éditoriale, technique, sémiotique, capable de transformer ici un surlignement, soit un acte individuel d'énonciation, en citation, comme si la langue avait fini par fonctionner toute seule, sans mains ou marques pour rendre visibles des opérations matérielles et énonciatives antérieures. C'est ici l'empreinte de pratiques de métiers, d'« énonciation éditoriale » (Souchier et Jeanneret, 2009), qui est en jeu, qui contribue précisément à l'élaboration des textes et comme on va le voir à leur circulation et à leur existence matérielle sur les écrans. L'étude sémio-discursive du logiciel du Kindle sur la tablette d'Apple (iPad) doit permettre de mettre au jour les médiations dans lesquelles sont pris les usagers<sup>5</sup>, et auxquelles ils participent. On montrera notamment que leurs gestes et leurs actions sont inscrits dans des routines d'exécution et dans des cadres d'écriture qui facilitent la production des formes scripturales à l'écran préfigurant « la scène pratique de lecture, d'écriture, de communication ainsi que le rôle des acteurs » (Mitropoulou et Pignier, 2014 : 18). L'attention portée au « support formel », devenue incontournable et parfois redondante<sup>6</sup> en SIC, doit cependant être complétée par une étude du dispositif dans sa globalité (logiciel, pages web où circulent les surlignements), qui permet de poser des questions techniques, économiques et politiques. 3
- Les problèmes ici traités sont d'ordre processuel, donc communicationnel (Ollivier 2000), puisque je m'intéresse à la manière dont les objets sociaux, discursifs, techniques, scripturaux circulent et se transforment, lorsqu'ils passent d'un espace médiatique à un autre, d'une main à l'autre et, par conséquent, de la charge énonciative qu'ils acquièrent chaque fois. En articulant ainsi des « processus et des techniques, des pratiques et des dispositifs » (Monnoyer-Smith cité par Bourdeloie et Douyère, 2014 : 23), je m'inscris dans l'épistémologie des sciences de l'information et de la communication et convoque pour outils d'analyse la sémiotique des écrans, la sémiologie du web, la rhétorique du geste interfacé et l'énonciation éditoriale pour comprendre comment un texte parcourt une diversité d'écrans. 4

## **1. Circulations transmédiatiques** 7

5

La figure 1 reproduit les passages surlignés par X utilisateurs Kindle. Ces passages ont fait l'objet d'une circulation dite transmédiatique, du logiciel sur iPad au site Web. Dans l'application Kindle sur iPad, le premier passage apparaît sous la forme de la figure 2. En cliquant sur le lien, j'accède à une nouvelle « boîte » (je recours plus loin à la sémiotique pour décrire ces opérations) où Amazon précise combien de lecteurs ont « surligné cette partie du livre ». *A priori*, nous sommes face au même passage.

6

Dans un cas, pourtant, nous avons affaire à une annotation, dans l'autre à une citation. En effet, Amazon ne permet pas de retrouver le passage découpé dans le texte d'origine : aucune indication procédurale ou technique (lien) n'apparaît dans la figure 2. C'est déjà le signe qu'une rupture a lieu entre le passage surligné et celui que nous lisons sur la fiche d'Amazon. Comment l'expliquer et que s'est-il précisément passé du passage souligné à sa circulation ?

## **1.1. Répétition transmédiatique**

- Ces deux questions peuvent d'abord être abordées à partir d'une autre, plus naïve : qu'est-ce qui fait que nous pensons lire le même texte ? Quelque chose semble se répéter, qui est de l'ordre d'une « répétition interdiscursive » (Compagnon 1979) ou plutôt de l'ordre d'une *répétition transmédiatique* dans le cas du web. Or, la répétition est une opération qui transforme un passage, découpé d'un objet, en un signe : « L'énonciation de répétition a le pouvoir de faire signe, elle fait de l'énoncé un signe dans le même temps qu'elle l'énonce. » (Compagnon, 1979 : 59). Plus précisément, il s'agit d'un signe iconique<sup>8</sup> qui est le « representamen », pour paraphraser Peirce, d'un « objet » (le texte initialement découpé). 7
- La citation est « un énoncé répété et une énonciation répétante » : « en tant qu'énoncé, elle a un sens, l'"idée" qu'elle exprime dans son occurrence première » ; « en tant qu'énoncé répété, elle a également un sens, l'"idée" qu'elle exprime dans son occurrence seconde ». Dans notre cas, l'« occurrence seconde » n'est pas l'insertion du passage découpé dans un nouveau texte, dont il tirerait un nouveau sens. Parce qu'il est transmédiatique, le passage surligné s'insère plutôt dans un nouvel « environnement technodiscursif »<sup>9</sup> : la « fiche » de livre sur Amazon.fr qui, comme on le verra, transforme la nature et la fonction des occurrences. 8

## 1.2. Quel technodiscours rapporté<sup>10</sup>?

- La ressemblance apparente de ces deux énoncés ne doit en effet pas masquer leurs divergences. Graphiquement, ils ne se ressemblent pas. Le second est accompagné de guillemets (iconisés<sup>11</sup>) si bien que la citation *apparaît* comme une citation : elle se reconnaît comme sa deuxième occurrence. Or, « [a]ux guillemets, on attribue l'endoxal, ce dont le sujet se désiste » (Compagnon, 1979 : 41). Ce dernier fait preuve d'une double compétence en y recourant : d'abord, il pointe le caractère polyphonique de la langue ; ensuite, il marque sa distance avec l'énoncé cité dans une stratégie autonymique, en le désignant (Authier-Revuz 2012 [1995]). Le sujet, pourtant, ne s'est désisté de rien ; cette opération a été automatisée par une « seconde main » invisible, le logiciel d'Amazon. Dans cette perspective, il est difficile d'identifier la valeur que lui prêteraient les locuteurs, mettant à distance ces mots par les guillemets<sup>12</sup>. 9
- 10

Ce technodiscours rapporté (Paveau 2014) est problématique, comme tout « élément guillemeté » (Rink et Tutin 2007). Dans sa typologie, Marie-Anne Paveau propose trois formes de technodiscours rapporté qui correspondent partiellement à celui qui est ici analysé :

> • le technodiscours rapporté direct intégral (exemple : partage d'un billet de blog sur Facebook avec un lien vers son contexte initial) ;

• le technodiscours rapporté résumant (exemple : partage d'un billet de blog sur twitter avec l'url du billet et éventuellement le commentaire de l'internaute) ;

• le technodiscours rapporté répétant « avec ou sans marques explicites de discours citant et discours cité » (cas du reblogging sur Tumblr par exemple).

- La citation fabriquée par Amazon<sup>13</sup> est certes rapportée intégralement (technodiscours rapporté) mais sans possibilité de vérification du contexte de production. Et si des marques de discours citant et de discours cité sont bien présentes (ce sont les guillemets), rien n'indique qui en est l'auteur (or, un technodiscours se rapporte à un autrui qui peut être identifié). 11
- Et pour cause : comme l'écrit à ce propos Antoine Compagnon, la citation « est toujours parole de Dieu » qui « voyage de texte en texte sans salir les mains ». Or, l'anthropologie des pratiques lettrées (Jacob 2014), l'histoire du livre (Chartier 2015), la 12

sociologie des techniques (Dagiral et Peerbaye 2012) nous apprennent au contraire que des opérations complexes sous-tendent cette disparition disparue (Arabyan 2012), notamment dans le cas de la culture informatique où opèrent de « petites mains » (Couture, 2012). Le Dieu-Amazon est en fait partout présent, mais visible nulle part. C'est pour le débusquer que je me livrerai maintenant à une analyse de son logiciel, en ayant présent à l'esprit que la citation « se place à la jointure entre la dimension verbale du discours et sa matérialité » (Jeanneret, 2014 : 119).

13

Si l'on s'en tient aux théories de l'énonciation, ce parcours est indispensable. Pour Klinkenberg, l'énonciation désigne un « acte consistant à utiliser un code, acte individuel, et localisé dans le temps et dans l'espace. » (2000 : 125) On retrouve la définition canonique donnée par Benveniste : « mise en fonctionnement de la langue par un acte individuel d'utilisation » (1974 : 80) et celle de Ducrot : « événement historique constitué par le fait qu'un énoncé a été produit » (1995 : 603). L'énoncé est quant à lui « le produit d'un acte d'énonciation » (Maingueneau, 2009 : 55), en l'occurrence ce que nous observons à l'écran. Or, si l'énoncé est imputable à un acteur identifiable, c'est parce qu'« [il] ne réfère au monde qu'en réfléchissant l'acte d'énonciation qui le porte. » (*Ibid.*) Il porte des « empreintes » de l'énonciateur (Jeanneret et Souchier 2009). Si, à l'inverse, ces marques sont effacées, ou difficiles à identifier, nous devons retrouver cet entrelacement énonciatif et les « conditions de [sa] production » (Ali-Bouacha 1993) selon l'idée bakhtinienne, reprise par les SIC, que « le discours rapporté est inséparable du discours qui le transmet. » (Cunha, 1992 : 8)

## **2. De l'infiniment grand à l'infiniment petit : le rôle des médiations**

## **2.1. Analyse du cadrelogiciel du Kindle sur Apple**

14

L'application Kindle sur iPad se présente comme une « bibliothèque » qui agrège des « livres » (figure 3). Nous avons affaire à deux types de signes. Les premiers sont de type iconique et renvoient à l'ensemble des « livres » achetés à partir d'un compte Amazon sur la boutique de l'entreprise. À chaque signe iconique (couverture de livre) est associé un « actionneur » (Bouchardon 2011), soit un « clic » qui conditionne l'accès au cadre-document de manipulation du texte informatisé. On peut naviguer dans la bibliothèque au moyen d'un « paramétreur » (*Ibid.)* ou ascenseur vertical. Un ensemble de signes passeurs optimisent ensuite la bibliothèque (figure 5), qui peut donc être filtrée en « livres », « journaux et magazines », « documents » et « collections » et être consultée selon deux types de visualisation : iconiques (figure 3) et iconiques avec signes verbaux (on parle aussi de « métadonnées » : titre et nom de l'auteur ; figure 4). Chaque livre est alors distingué des autres grâce à des lignes graphiques qui annoncent le seuil de chaque séquence sémiotique (icônes, signes verbaux) et de chaque manipulation possible. En effet, un actionneur (« balayage » vers la gauche avec le doigt) indique que le texte en question peut être archivé, c'est-à-dire soustrait à l'ensemble des livres de la bibliothèque du cadre-logiciel.

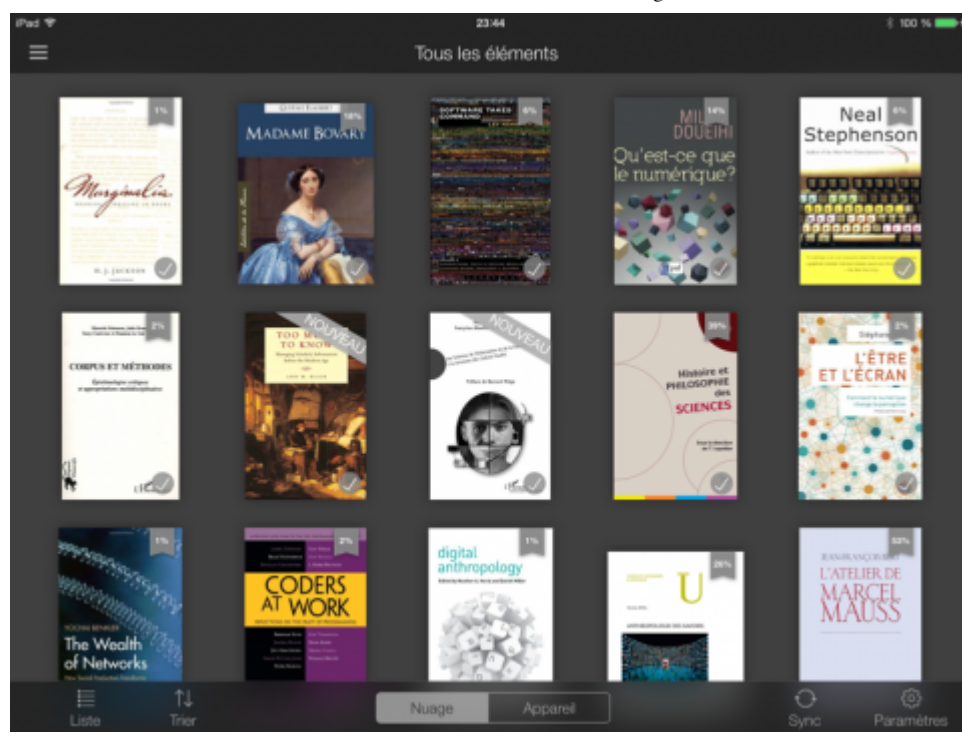

#### *Figure 3* **: Cadrelogiciel Kindle : page « Bibliothèque »**

#### **(visualisation par « couvertures »)**

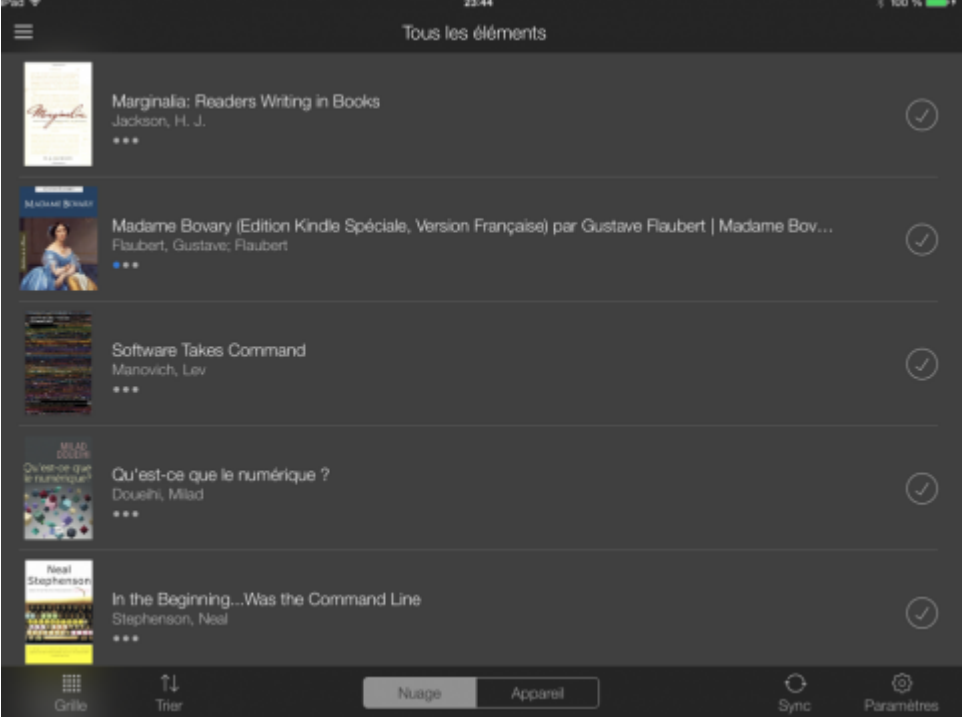

#### *Figure 4* **: Cadrelogiciel Kindle : page « Bibliothèque »**

**(visualisation par « liste »)**

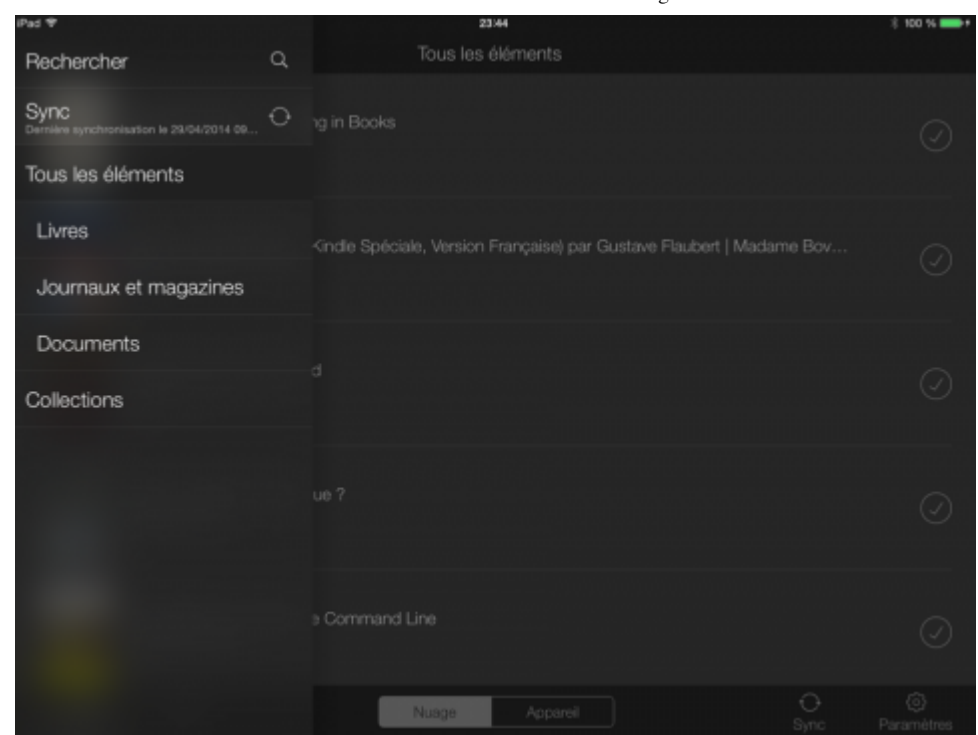

*Figure 5* **: Cadrelogiciel Kindle : menu de « navigation »**

## **2.2. Analyse des cadres-documents de production d'une annotation**

15

L'accès au texte se fait par l'activation du signe passeur correspondant à chaque séquence sémiotique (icônes, signes verbaux dans le cadre de la figure 4 ci-dessus ; « clic » sur l'icône du livre, dans le cas de la première visualisation, figure 3 ci-dessus). Le cadre-document, qui accueille le texte de lecture, est lui-même constitué de plusieurs cadres :

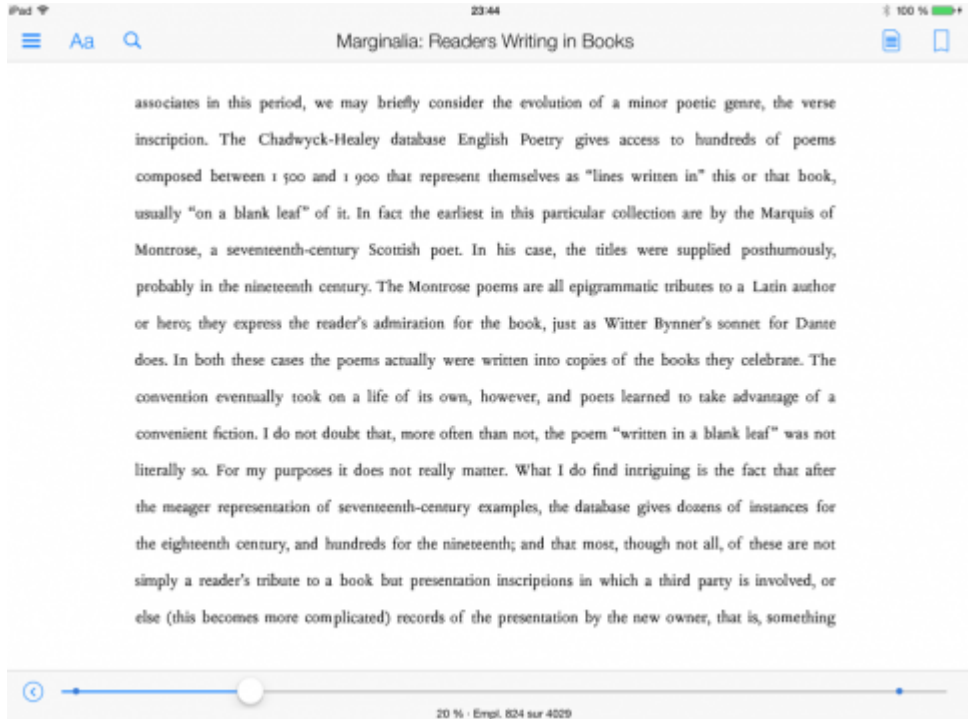

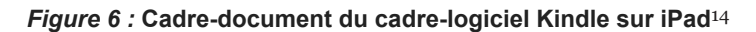

16

table des matières, un index et un bouton vers les « passages les plus surlignés » par les précédents lecteurs du texte. L'activation du signe passeur conduit alors à une pageécran où chacun des passages surlignés est compris dans de nouveaux cadres éditoriaux (figure 8) dont la fonction est essentiellement indexicale (Beguin-Berbrugge 2006). Il s'agit de délimiter l'horizon de chaque annotation produite par un usager. Une référence procédurale accompagne chacune d'entre elles (« Empl. » soit « emplacement », qui est une norme d'Amazon, comparable à notre page) ainsi qu'une indication statistique (« x surligneurs »). Enfin, un signe symbolique (carré fléché) peut être activé, qui renvoie à la localisation du passage surligné dans le texte où il a été découpé. Un bouton (« filtrer ») permet de retrouver une annotation selon sa nature déjà qualifiée (« notes », « surlignements ») et des codes couleur imposés au préalable par le logiciel.

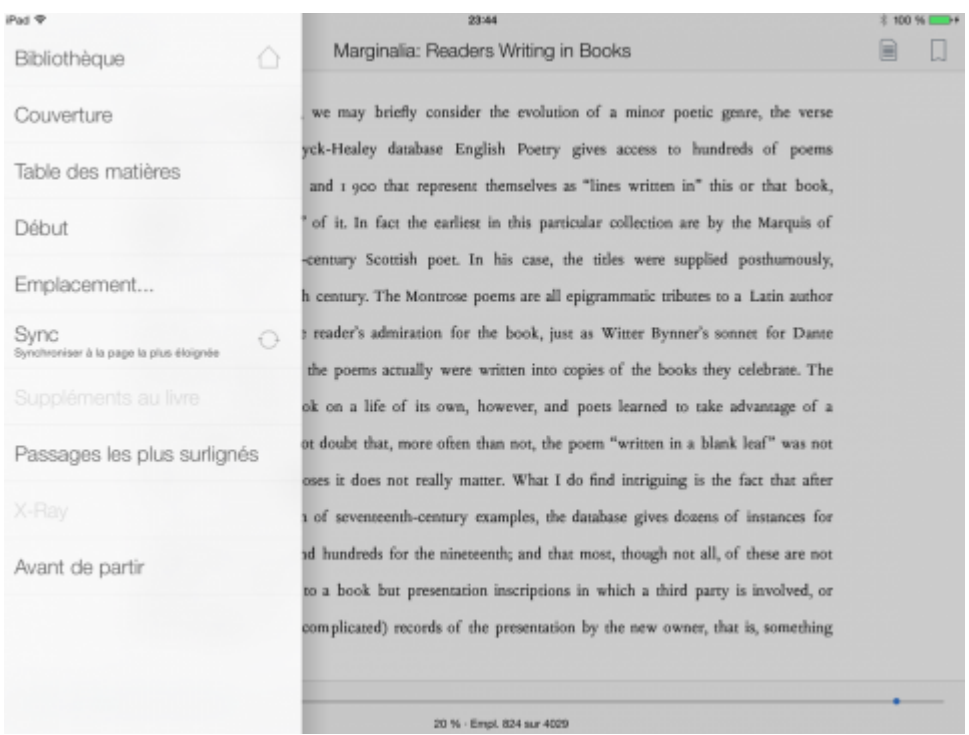

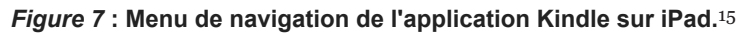

| Pad <sup>Q</sup> | 09:03                                                                                                    |
|------------------|----------------------------------------------------------------------------------------------------|
|                  | Passages les plus surlignés                                                                                                    |
|                  | Software Takes Command                                                                                                    |
|                  | Emplacement 1147                                                                                                    |
|                  |                                                                                                    |
|                  | It is Alan Kay and his collaborators at PARC that we must take to task for making digital computers imitate older media.                                                                                                    |
|                  |                                                                                                    |
|                  |                                                                                                    |
|                  | 24 surlignours                                                                                                    |
|                  | Emplacement 1267                                                                                                    |
|                  |                                                                                                    |
|                  | Putting all mediums within a single computer environment does not necessarily erase all differences in what various mediums can<br>represent and how they are perceived- but it does bring them closer to each other in a number of ways.                              |
|                  |                                                                                                    |
|                  |                                                                                                    |
|                  | 20 surligneurs                                                                                                    |
|                  | Emplacement 1623                                                                                                    |
|                  |                                                                                                    |
|                  | If in modern culture "experimental" and "avant- garde" were opposed to normalized and stable, this opposition largely disappears<br>in software culture. And the role of the media avant- garde is performed no longer by individual artists in their studios but by a |
|                  | variety of players, from very big to very                                                                                                    |
|                  |                                                                                                    |
|                  | 12 surligneurs                                                                                                    |

*Figure 8* **: « Passages les plus surlignés » dans le cadrelogiciel Kindle sur iPad**

17

28/10/2017 Des énoncés sans énonciateurs ?Du surlignement à la citation dans Kindle d'Amazon

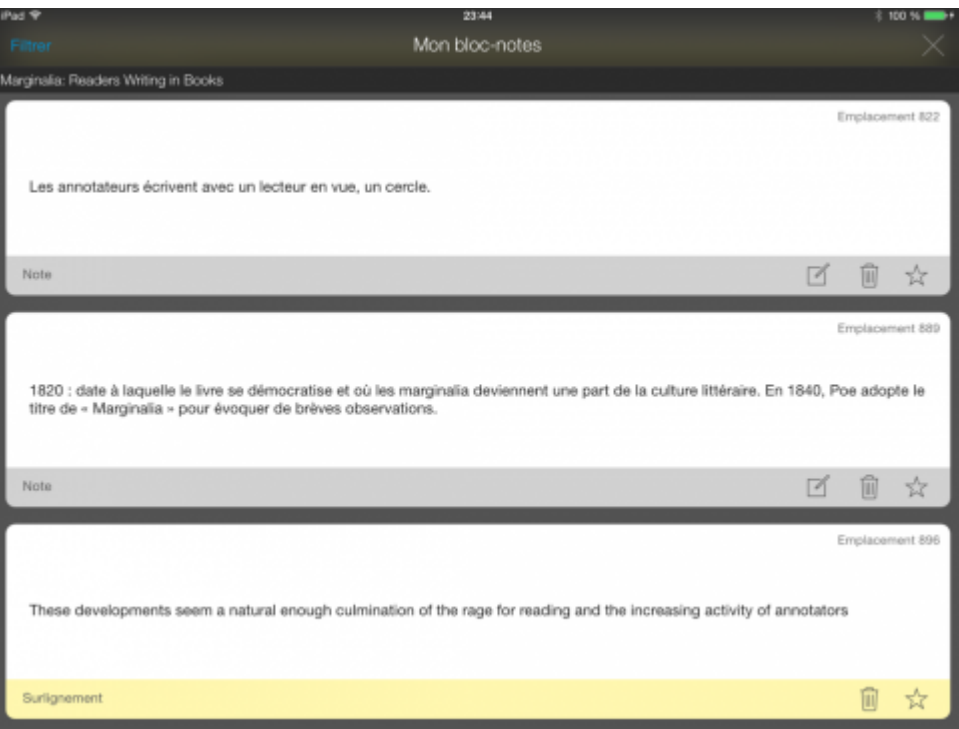

*Figure 9 :* **« Mon blocnotes » dans le cadrelogiciel Kindle sur iPad**

C'est le signe que des contraintes fortes pèsent sur la production des annotations dans l'application de Kindle sur iPad. Plusieurs opérations et gestes sont nécessaires pour produire une trace d'activité/inscription qui fera l'objet d'une traduction visuelle. Pour fabriquer une note ou un passage surligné, il faut d'abord appuyer sur un mot ou un groupe de mots (figure Figure 10). Les lettres et les signes de ponctuation sont déjà bannis, ce qui peut limiter des tentatives de corrections. On a ici affaire à un « gestème », soit le résultat « d'un couplage entre une activité physique et une interface donnée » (Bouchardon, 2011 : 39). Mais pour faire apparaître les fonctionnalités à l'écran (couleurs, cadre d'écriture, boutons de partage), une fois le mot sélectionné, l'usager doit relâcher son doigt. Une « unité sémiotique de manipulation » est identifiable, décomposable en deux gestèmes (« appuyer », « relâcher »).

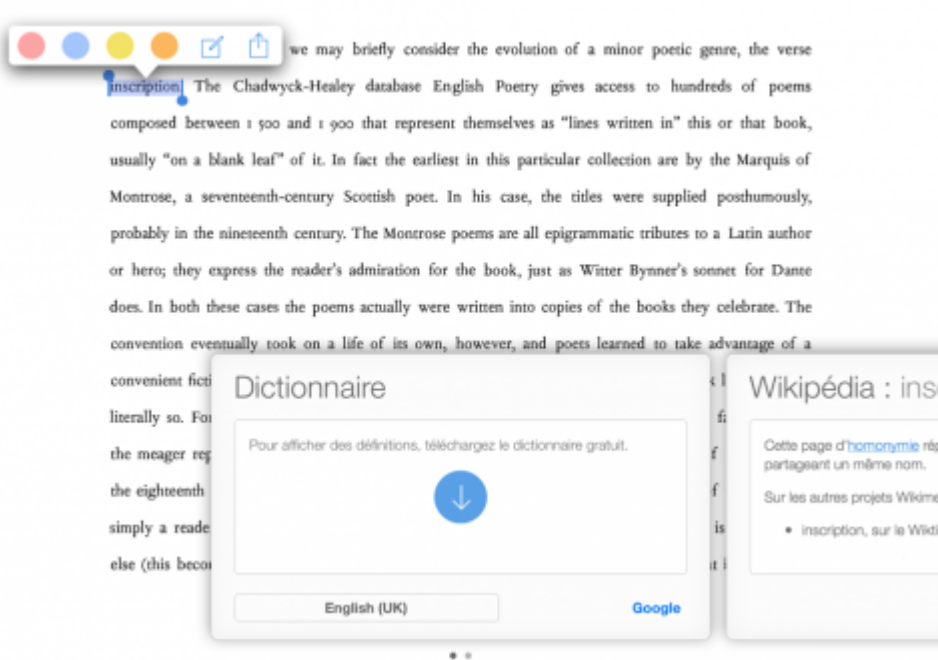

MARGINALIA: READERS WRITING IN ROOKS

#### *Figure 10* **: Produire une annotation avec le logiciel Kindle sur iPad**

Un nouveau menu apparaît. Les quatre premiers boutons sémiotisent des couleurs qui pourront être affectées à un mot ou à un groupe de mots donnés. Comme ce geste 18

potentiel conduit à un changement d'état, on parlera d'« actionneur »<sup>16</sup> et d'une nouvelle unité sémiotique de manipulation (appuyer/relâcher/appuyer/relâcher), semblable aux autres boutons de couleurs. La création d'une note (figure 11) passe par la même unité sémiotique de manipulation. Un nouveau cadre d'écriture apparaît alors, qui est accompagné de signes verbaux précisant la nature de la « note ». Un signe symbolique (la croix, à droite) indique que le cadre peut être fermé ; le bouton (« enregistrer ») est constitué d'un gestème (appuyer), d'une unité sémiotique de manipulation (appuyer/relâcher) et d'un actème. En effet, une fois le geste relâché, un signe iconique représentant une note apparaît (figure 12), qui indique que l'action a réussi. En l'activant, un nouveau cadre d'écriture apparaît qui invite à la modification de la note. Elle peut être enregistrée (gestème « appuyer ») ou supprimée. On a, de nouveau, affaire à des actionneurs qui changent l'état de l'annotation ou du passage surligné par le lecteur.

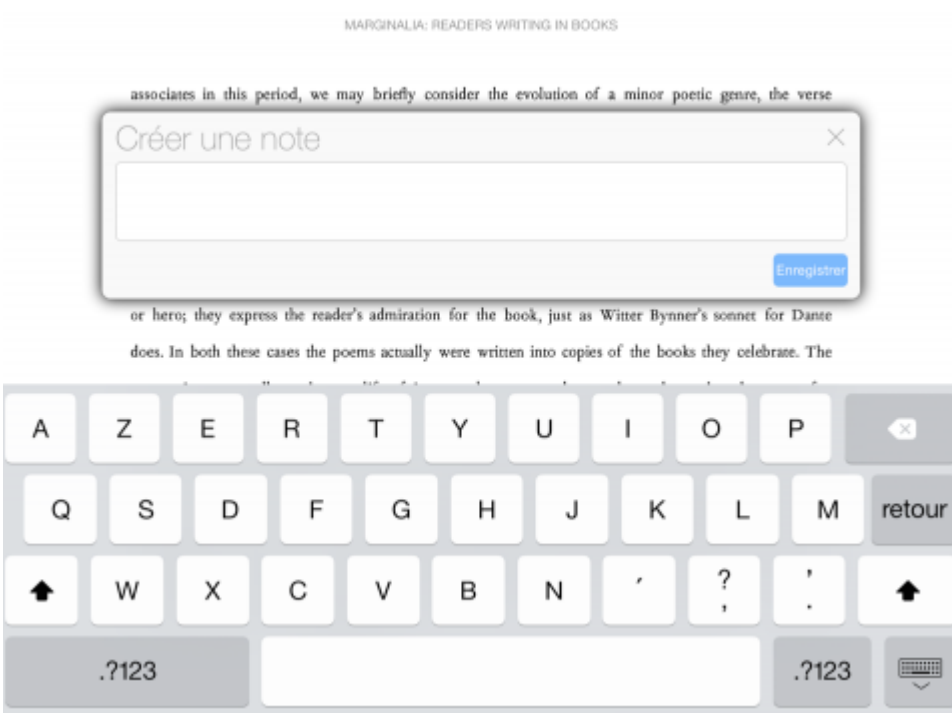

#### *Figure 11 :* **« Créer une note » avec le logiciel Kindle sur iPad.**

Bolter and Grusin define remediation as "the representation of one medium in another."<sup>6</sup> According to their argument, new media always remediate the old ones and therefore we should not expect that computers would function any differently.<sup>Ex</sup>his perspective emphasizes the continuity between computational media and earlier media. Rather

#### *Figure 12* **: Signe apparaissant après la création d'une « note »**

**dans le logiciel Kindle sur iPad**

## **2.3. Bilan du parcours : une configuration de la lecture et de ses acteurs**

19

Ce parcours des interfaces de lecture-écriture du Kindle permet de retenir un certain nombre d'enseignements. D'abord, il est évident que l'écriture et la navigation sont anticipées : les annotations s'insèrent à l'intérieur d'espaces qui leur donnent leur matérialité et dont elles tirent leur signification, notamment grâce aux fonctions relatives des cadres d'écriture. Ensuite, ces annotations sont réduites formellement et fonctionnellement : si un utilisateur est certes libre de donner à une annotation la fonction qu'il veut, il est invité à adopter le sens que lui donne le logiciel. Les formes, là aussi, apparaissent essentiellement sous des signes verbaux qui font l'objet d'un traitement. Ils sont chaque fois accompagnés de recommandation. Leur production nécessite par ailleurs d'effectuer des gestes (gestème, actème, etc.) systématiquement pris en charge par le logiciel et sa fonction « ergodique » (Mitropoulou et Pignier, 2014 :

19). Autrement dit : l'image même du texte et le geste d'écriture, qui pourrait par exemple traduire un état, une intention, est limité et contraint par ce qu'il est convenu d'appeler des « architextes »<sup>17</sup>. Enfin, la circulation même des annotations est automatisée et industrialisée<sup>18</sup> : elle est régie par des actionneurs (« boutons ») ou des « boutons-poussoirs » (Ertzscheid 2010) qui participent d'une loi de l'économie des gestes et des efforts cognitifs. Une annotation, qui a circulé d'un espace transmédiatique à l'autre (du logiciel du Kindle à la fiche sur Amazon dans notre cas) est sous le coup d'une fonction éditeur, au sens d'« *editor* (responsable de la mise en texte) et [de] *publisher* (garant de la circulation du texte) » (Jeanneret, 2014 : 35).

Cette praxis énonciative échappe ainsi aux énonciateurs individuels : l'activité d'écriture tend à devenir une « activité de masse » (Boullier, 2013 : 43), au sens des théories industrielles, certes, mais également de Saussure. Pour ce dernier, en effet, « il faut qu'il y ait une masse parlante pour qu'il y ait langue. » (1989 : 107). Cette dernière, comprise comme l'ensemble des règles linguistiques instituées, est « le produit que l'individu enregistre passivement » (*ibid.*: 30). À travers lui, c'est la langue qui parlerait : il en serait le vecteur, il trahirait son appartenance à une « masse sociale » (*ibid*.: 107). L'individu est évidemment capable d'actualisation : il fait quotidiennement résonner le corps social dans son propre corps à travers sa « parole ». Mais aucune marque ne semble permettre ici d'identifier une telle voix.

## **3. Culture anthologique, formes gnomiques et autres formes mutantes**

### **3.1. De la « masse parlante » à l' « énonciation »**

21

Ainsi, les passages surlignés ne sont plus les mêmes : en devenant citation, ils se sont chargés d'une nouvelle valeur. Comme le montre une étude australienne, ce sont des formes gnomiques<sup>19</sup> (« du gr. gnômê = opinion, pensée ; d'où : intelligence »<sup>20</sup>), qui sont la forme privilégiée dans les statuts Facebook (Doueihi 2011). Ces « formes brèves de littérature de sagesse […] énoncent de manière prégnante, en poésie ou en prose, des vérités générales ou des conseils »<sup>21</sup>. En répétant ainsi le passage surligné par ses utilisateurs (qui se chargent de la première étape : fragmentation du texte par la découpe<sup>22</sup>), Amazon le transforme en citation (texte circulant inscrit dans un nouvel espace médiatique), comme nous l'avons bien vu. Mais l'opération à laquelle se livre Amazon n'est pas que sémiotique : elle consiste, bien plus, à faire d'une praxis-poêsis (activités qui modifient l'état des choses : le texte surligné par le manipulateur devenant citation) une praxis-eupraxis<sup>23</sup>, c'est-à-dire un agir qui n'a d'autre fin que son exercice et qui consiste à fournir au lecteur de ces fiches les moyens potentiels d'une transformation de soi par la consultation des formes gnomiques<sup>24</sup>. Autrement dit : le programme d'Amazon se rapproche de celui des *hypomnema* où l' « on […] consignait des citations, des fragments d'ouvrages, des exemples et des actions dont on avait été témoin ou dont on avait lu le récit, des réflexions ou des raisonnements qu'on avait entendus ou qui étaient venus à l'esprit »<sup>25</sup>. La différence fondamentale, c'est que ces « techniques de soi » sont exécutées par le lecteur et organisées par un intermédiaire.

22

La frontière entre instance collective (la langue) et personnelle (l'individu) ne rend donc pas bien compte de l'intrication complexe entre les différents actants. À travers la notion d'« énonciation », les linguistiques énonciatives se sont donné les moyens de dépasser une telle partition, invalidée depuis longtemps. Maingueneau précise en effet que l'énonciation « ne doit pas être conçue comme l'appropriation par *un individu* du système de la langue ; en fait, le sujet n'accède à l'énonciation qu'à travers les multiples contraintes attachées à chaque genre de discours. » (2009 : 56) Ces contraintes sont d'ordre technosémiotique ici : le lecteur accède à l'énonciation à travers les multiples gestes, cadres, formes attachés à l'objet manipulé à l'écran, soit le « support formel » (Mitropoulou et Pignier, 2014). En organisant spatialement l'énoncé, il lui permet d'exister en dehors de son cadre de formation, d'être compris en dehors de son contexte initial et d'accéder à la modularité, à la recompilation, à la transformation.

### **3.2. Pratique anthologique et autorité**

- Si cette pratique anthologique ou doxographique n'est pas nouvelle<sup>26</sup>, elle met ici « en place une nouvelle configuration épistémologique et formelle, capable de réorienter notre appréciation des liens entre savoir et pouvoir » (Doueihi, 2011 : 164). En effet, des logiques algorithmiques et statistiques déterminent la visibilité des annotations produites à partir d'un Kindle. Sur la page d'accueil Highlights<sup>27</sup>, le site web qui rassemble l'ensemble des annotations produites par tous les usagers du Kindle, celles qui sont les plus visibles sont aussi liées aux profils les plus suivis. De la même façon, la section « most popular [highlights] » comprend les plus nombreuses par livre. Enfin, même les annotations présentent sur les fiches de livre d'Amazon.fr ont été choisies à cause de leur popularité (nombre d'utilisateurs qui ont partagé le même passage). Leur autorité dépend de statistiques qui en spécifient le degré d'intérêt pour « x utilisateurs ». 23
- Cette autorité du chiffre s'incarne dans les paratextes. Dans la première et la seconde section, les superlatifs abondent (« Most », « Heavily », « All Time », « Highly »). Les garants institutionnels sont relégués à une seconde place, au profit d'un lexique qui consacre la communauté des utilisateurs. Les annotations et les annotateurs tirent leur légitimité d'une sélection dont chaque répétition accroît un peu plus l'autorité. « Ainsi, la question fondamentale du sens des petites formes est indétachable de celle, plus générale, de leur inscription dans la page, c'est-à-dire de leur contextualisation. Or la page est composée de multiples petites formes dont la coprésence est elle-même créatrice de sens » (Candel, Jeanne-Perrier et Souchier, 2012 : 173). Dans ce nouveau contexte, ce qui semble « parler » avant tout ce sont les chiffres, bien plus que le surlignement ou la citation : ils viennent rompre toute forme de raisonnement critique, ils sidèrent en se dressant dans l'absolue « objectivité » d'une « sagesse des foules ». 24

## **3.3. Lecteur, annotation, citation : des** *ressources* **qui alimentent des bases de données**

25

Les formes gnomiques, les citations et les statistiques ne sont cependant qu'une des formes possibles que peuvent automatiquement prendre les annotations et les passages surlignés. Certaines d'entre elles font par exemple l'objet de « fiches » disponibles sur le site d'Amazon Highlights, qui sélectionnent les annotations les plus fréquemment consultées par un usager et les transforment ainsi graphiquement pour leur donner l'apparence de « cartes de mémoire » :

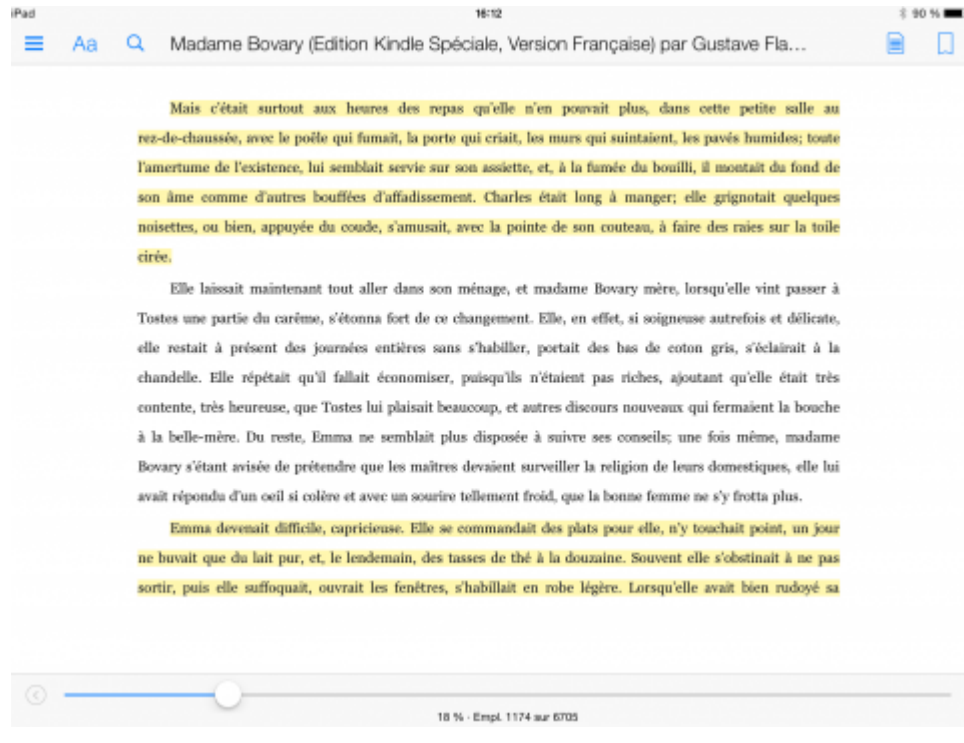

#### *Figure 13 :* **Un passage surligné à partir de l'application Kindle sur iPad**

#### **Daily Review**

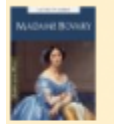

**Madame Bovary** (Edition Kindle Spéciale, Version **Francaise** by Gustave Flaubert, Flaubert

<sup>66</sup> Mais c'était surtout aux heures des repas qu'elle n'en pouvait plus, dans cette petite salle au rez-de-chaussée, avec le poêle qui fumait, la porte qui criait, les murs qui suintaient, les pavés humides; toute l'amertume de l'existence, lui semblait servie sur son assiette, et, à la fumée du bouilli, il montait du fond de son âme comme d'autres bouffées d'affadissement. Charles était long à manger; elle grignotait quelques noisettes, ou bien, appuyée du coude, s'amusait, avec la pointe de son couteau, à faire des raies sur la toile cirée. Note: Add a note

Read more at location 1174 [2]

Go to your Daily Review

#### *Figure 14* **: Circulation d'un passage surligné du Kindle au site du Kindle**

26

À propos de ces transformations, on parlera de « plastigrammes »<sup>28</sup> et d'un véritable « modèle anthologique » qui « permet de transformer les éléments collectés en publication ouverte et dynamique de savoirs potentiellement nouveaux » (Doueihi, 2011 : 70). Le fantasme que réalisent ces éléments collectés est celui d'une forme toujours à venir, c'est-à-dire d'une forme susceptible de redevenir une matière à redéfinir sans cesse. Ainsi, la statue redeviendrait marbre.

Si un tel modèle est possible, c'est grâce à la nature des objets étudiés : à l'écran, nous les identifions sous leurs revêtements sémiotiques (lecteur, annotation, citation) mais d'un point de vue informatique ce sont des *ressources*, c'est-à-dire des identifiants dotés d'une identité stable (une URI). Or, elle peut avoir plusieurs représentations. Par exemple, une page web est dotée d'une URI (une URL) mais le webmaster peut choisir de la mettre à jour ou de lui donner une apparence différente selon les supports de lecture – ordinateur, smartphone, tablette. La ressource peut donc être affectée diachroniquement et synchroniquement (Monnin 2013). De la même façon, un surlignement, en tant que représentation, apparaît différemment sur le site d'Amazon (citation, carte de mémoire) et dans le logiciel Kindle sur iPad (surlignement). Mais en tant que ressource, elle possède un identifiant stable, qui autorise ces transformations successives. L'usager, lui-même, est une ressource, un identifiant, auquel est associé un ensemble d'autres ressources : pour un informaticien, ce ne sont rien d'autre que des relations mathématiques ; c'est pourquoi toutes ces unités (usager, surlignement, etc.) 27

28

28/10/2017 Des énoncés sans énonciateurs ?Du surlignement à la citation dans Kindle d'Amazon

peuvent être combinées entre elles, être transformées en « données »<sup>29</sup>, devenir des statistiques.

Dans ces conditions, les productions discursives des usagers peuvent aussi bien servir à faire la démonstration de l'utilité pédagogique du dispositif qu'à orienter l'acte d'achat, en rendant visibles les parties d'un livre jugées les plus consensuelles ; elles servent également à l'amélioration du référencement des pages d'Amazon, d'autant plus faciles à trouver qu'elles accumulent un matériau linguistique qui coïncide potentiellement avec les recherches que pourrait mener un internaute via un moteur comme Google. La citation s'inscrit dès lors dans plusieurs régimes : celui du « capitalisme linguistique » (Kaplan 2011), où les mots valent de l'or ; celui de « l'alerte » (Boullier 2013) où ils servent à capter l'attention des lecteurs, à les hameçonner grâce à la dissémination des indices (ou métadonnées) d'un livre. Dans les deux cas, ils *alimentent* des bases de données et *nourrissent*<sup>30</sup> ceux qui les consultent. Ainsi, « le texte comme l'usager sont considérés comme des ressources à part entière et sont en permanence interreliés à l'ensemble des acteurs du référencement (robots, experts…) et de l'économie du Web en général. » (Mitropoulou et Pignier, 2014 : 23).

## **Conclusion**

Au terme de ce parcours, a-t-on suffisamment d'éléments pour affiner la catégorie des technodiscours rapportés ? Le dernier exemple de transformation (« carte de mémoire ») est relativement simple à qualifier : il s'agit d'un technodiscours rapporté direct intégral (l'annotation est reprise intégralement et l'ensemble des métadonnées permet de retrouver le contexte énonciatif initial). Pour ce qui est du premier exemple, déroulé tout au long de cet article, le doute demeure encore. Dans la perspective et le vocabulaire d'Aristote, nous serions en effet tentés de penser qu'une « cause efficiente » (l'action d'un usager) rend possible ce processus de transformation, tendu vers une « cause finale » (un but) à partir duquel la « cause matérielle » (l'annotation) mute sous le coup de multiples « causes formelles » (celles d'Amazon). L'énoncé continuellement produit bénéficie des effets d'une énonciation renouvelée, cependant définie en amont par une série de programmeurs. Au jeu de la chaîne causale énonciative, on risque de toujours perdre et de s'arrêter là où commencerait un autre chercheur (sensible à la fabrication des logiciels, par exemple). D'autant que nous avons bien vu que la pratique énonciative du lecteur était toujours appareillée par des objets techniques et par des supports capables de transformer la fonction et la nature des énoncés. 29

30

L'analyse des médiations, couplée aux technodiscours, permet de résoudre le problème des origines. Car elle n'est pas sensible à la part énonciative qui reviendrait à chacun mais à un entrelacement silencieux des gestes, des acteurs, des techniques, des objets qui produit des « actants collectifs » (Fabbri, 2008 : 142). Elle s'intéresse à l'entre-formes (Jullien 2009), à ce qui se passe entre le discours répété et le discours répétant, à « "la modification *d'où résulte* la continuation" » (*ibid* : 28). Dans cette perspective, on peut considérer que l'énonciation est *plastique*<sup>31</sup>*,* en plus d'être industrialisée ou standardisée : elle articule des formes continues et discontinues qui mettent sous tension un ensemble d'actants mobilisés dans leurs transformations. L'énonciation ainsi identifiée n'est pas seulement polyphonique mais bien *corrélative*. Identifier des énonciateurs devient impossible et stérile : pas plus le lecteur, les communautés d'usagers ou Amazon ne sont les producteurs de la citation ici analysée. L'« émergentisme radical »<sup>32</sup> irait même jusqu'à considérer qu'un mouvement « propensionnel » (Jullien, 2009 : 77), situé bien au-delà des acteurs ou de leur champ mutuel d'influence, anime *énergiquement* cet arc continu de transformations. Dans cette hypothèse, sans doute excessive, qui pourrait bien être l'auteur de la citation ? La citation elle-même.

Depuis 2010, le logiciel de lecture-écriture Kindle permet de surligner des passages de livres numériques et de les faire circuler automatiquement sur un réseau dédié, *Amazon Highlights*. Les passages les plus surlignés (*« popular higlights »*) par les utilisateurs sont par ailleurs sélectionnés pour figurer sur les « fiches » d'Amazon.fr, devenant des citations qui avoisinent les commentaires des clients. Du logiciel de lecture Kindle aux différents sites d'Amazon, que s'est-il passé pour qu'un acte individuel d'énonciation devienne autonome au point de pouvoir être lu en dehors de son contexte initial ? En recourant à la notion d'« énonciation éditoriale », cet article fait l'hypothèse d'une puissante machinerie éditoriale qui préfigure la scène de l'écriture, de la lecture et les actions des lecteurs pour faciliter la création de formes scripturales. Ces formes sont converties pour devenir des ressources qui viennent alimenter des bases de données et servir des objectifs marketing et économiques.

annotation – support écriture– culture numérique – écrits d'écran

Since 2010, the Kindle software allows his users to highlight passages of digital books and makes them appeared automatically on a dedicated network : *Amazon Highlights*. The most highlighted passages (« popular highlights ») are also selected for inclusion on Amazon.fr, becoming citations next to customers feedback. From Kindle reader software to Amazon sites, what happened ? How explain that individual acts of enunciation become self-sufficient to the point that they can be read outside their original context ? Using the notion of "énonciation éditoriale", this article makes the assumption of a powerflu editorial machine that foreshadows the scene of writing, reading and actions of readers to facilitate the creation of specific forms of writing. Indeed, these forms, as readers, are converted so as to become resources that feed databases and serve marketing and economic objectives.

annotation – writing surface – digital culture – software studies

#### *Bibliographie*

ALI-BOUACHA Magid, (1993), « Énonciation, argumentation et discours : le cas de la généralisation », *Semen*, 8, (en ligne) http://semen.revues.org/3313

ARABYAN Marc, (2012), « La scripturation à l'école », *Pratiques*, n° 155-156, p. 195-204.

BENVENISTE Émile, (1974), « L'appareil formel de l'énonciation », dans *Problèmes de linguistique générale*. T. 2, Paris : Gallimard, coll. « Tel », p. 79-88.

BONACCORSI Julia, (2013), « Approches sémiologiques du Web », dans Christine Barats (dir.), *Manuel d'analyse du Web*. Paris : Armand Colin, p. 125-146. Format Kindle, emplacements 2830- 3146.

BOUCHARDON Serge, (2011), « Des figures de manipulation dans la création numérique », *Protée*, 39 (1), p. 37-46.

BOULLIER Dominique, (2013), « Profils, alerte et vidéo » : de l'outre-lecture à la fin de la lecture » ?, dans Christophe Evans (dir.), *Lectures et lecteurs à l'heure d'Internet. Livre, presse, bibliothèque*. Paris : Cercle de la librairie, p. 41-58.

BOURDELOIE Hélène, DOUYÈRE David (dir.), (2014), *Méthodes de recherche sur l'information et la communication. Regards croisés*. Paris : Éditions Mare et Martin.

BRINGAY Sandra, BARRY Catherine et CHARLET Jean, (2004), « Les documents et les annotations du dossier patient hospitalier », *Information-Interaction-Intelligence*, 4 (1), p. 191-211.

BEGUIN-VERBRUGGE, (2006), *Images en texte, Images du texte. Dispositifs graphiques et communication écrite*. Villeneuve d'Ascq : Septentrion.

CANDEL Étienne, JEANNE-PERRIER Valérie et SOUCHIER Emmanuël, (2012), « Petites formes, grands desseins. D'une grammaire des énoncés éditoriaux à la standardisation des écritures » dans Jean Davallon (dir.), *L'Économie des écritures sur le Web*. Paris : Hermès-Lavoisier, p. 135-166.

CHARTIER Roger, (2015), *La main de l'auteur et l'esprit de l'imprimeur : XVIeXVIIIe siècle*. Paris : Folio.

CHAUVIRÉ Christiane, OGIEN Albert (dir.), (2002) *La Régularité. Habitude, disposition et savoirfaire dans l'explication de l'action*. Paris : EHESS.

COMPAGNON Antoine, (1979), *La Seconde main ou le travail de la citation*. Paris : Seuil.

COUTURE Stéphane, (2012), « L'écriture collective du code source informatique », *Revue d'anthropologie des connaissances*, 25 avril 2012, vol. 61 (1), p. 21‑42.

CUNHA Doris de Arruda Carneiro da, (1992), *Discours rapporté et circulation de la parole: Contribution à une approche dialogique du discours d'autrui : étude de six commentaires oraux induits par la lecture d'un article de presse*. Louvain-la-Neuve : Peeters.

DAGIRAL Éric et PEERBAYE Ashveen, (2012), « Les mains dans les bases de données : connaître et faire reconnaître le travail invisible », *Revue d'anthropologie des connaissances*, vol. 6 (1) no 1.

DOUEIHI Milad, (2011) *Pour un humanisme numérique*. Paris : Seuil.

ERTZSCHEID Olivier, (2010), « Le like tuera le lien », http://affordance.typepad.com/mon\_weblog/2010/05/le-like-tuera-le-lien.html (01/09/2015).

FABBRI Paolo, (2008), *Le tournant sémiotique*. Paris : Hermès Science Publications.

FLICHY, Patrice, (2012 [2001]) *L'Imaginaire d'Internet*. Paris : La Découverte, Format Kindle.

GÉHIN Paul, (2007), *Lire le manuscrit médiéval*. Paris : Armand Colin.

HERRENSCHMIDT Clarisse, (2007), *Les Trois écritures. Langue, nombre, code.* Paris : Gallimard.

HOLTZ Louis, (2000), « Le rôle des commentaires d'autres classiques dans l'émergence d'une mise en page associant texte et commentaire (Moyen Âge occidental) » dans Marie-Odile Goulet-Cazé (dir.), *Le Commentaire : entre tradition et innovation.* Paris : Vrin, p. 101-119.

JACOB Christian, (2014), *Qu'est-ce qu'un lieu de savoir ?* Marseille : OpenEdition Press.

JACQUOT Clémence, (2014), « Plasticité de l'écriture poétique d'Apollinaire : une articulation du continu et du discontinu », Thèse de Doctorat, Paris IV Sorbonne.

JEANNERET Yves, (2012), « Écriture et médias informatisés », dans Anne-Marie Christin (dir.), *Histoire de l'écriture : de l'idéogramme au multimédia*. Paris : Flammarion, p. 395-402.

JEANNERET Yves, (2014), *Critique de la trivialité.* Paris : Éditions Non Standard.

JEANNERET Yves et SOUCHIER Emmanuël, (2009), « Énonciation éditoriale », dans Driss Ablali et Dominique Ducard, *Vocabulaire des études sémiotiques*. Paris : Honoré Champion, p.190-191.

JEANNERET Yves et SOUCHIER Emmanuël, (1999), « Pour une poétique des écrits d'écran », *Xoana*, 1999, 6-7, p. 97-107.

JULLIEN François, (2009), *Les Transformations silencieuses*. Paris : Le Livre de poche.

KAPLAN Frédéric*, Google et le capitalisme linguistique*, https://fkaplan.wordpress.com/2011/09/07/google-et-le-capitalisme-linguistique/, consulté le 10 décembre 2015.

KLINKENBERG Jean-Marie, (2000), *Précis de sémiotique générale*. Paris : Seuil.

LATOUR Bruno, (2007), « Pensée retenue, pensée distribuée », dans Christian Jacob, *Lieux de savoir, t.1, Espaces et communautés*. Paris : Albin Michel, p. 605-616.

MAINGUENEAU Dominique, (2009), *Les Termes clés de l'analyse de discours*. Paris : Points.

MANOVICH Lev, (2010) [2002], *Le Langage des nouveaux médias.* Dijon : Les Presses du réel.

MITROPOULOU Eleni et PIGNIER Nicole, (2014) « Introduction : Interroger les supports ? Matières, formes et corps », *Communication & langages*, 182, p. 13‑28.

MŒGLIN Pierre, (2005), *Outils et médias éducatifs. Une approche communicationnelle*. Grenoble : Presses de l'Université de Grenoble.

MŒGLIN Pierre, (2012), « Une théorie pour penser les industries culturelles et informationnelles ? », *Revue française des sciences de l'information et de la communication*, 1.

MONNIN Alexandre, (2013), « Les ressources, des ombres récalcitrantes », *SociologieS* ( en ligne).

OLLIVIER Bruno, (2000), *Observer la communication : Naissance d'une interdiscipline*. Paris : CNRS Éditions.

PAVEAU Marie-Anne, (31 décembre 2012), « Technodiscours rapporté », http://technodiscours.hypotheses.org/606. Source consultée le 1/09/2015.

PAVEAU Marie-Anne, (2015), « Ce qui s'écrit dans les univers numériques », *Itinéraires. Littérature, textes, cultures*, no 2014 (1).

RINCK Fanny et TUTIN Agnès, (2007), « Annoter la polyphonie dans les textes : le cas des passages entre guillemets », *Corpus,* 6, p. 79‑100.

RIFFAUD Alain, (2011), *Une archéologie du livre français moderne*. Genève : Droz.

SARFATI Georges-Élia, (2005), *Eléments d'analyse du discours*. Paris : Armand Colin.

SAUSSURE Ferdinand de,(1989), *Cours de linguistique générale.*  Édition Critique, Rudolf Enger (éd.), Wiesbaden : Harrassowitz.

SOUCHIER Emmanuël, (1999), « Histoires de page et pages d'histoire » dans Anne Zali (dir.), *L'aventure des écritures. T. 3, La page*. Paris : Éditions de la BnF, p. 19-55.

TURA Adolfo, (2005), « Essai sur les marginalia en tant que pratique et documents » dans Daniel Jacquart et Danielle Burnett (dir.), *Scientia in Margine. Études sur les marginalia dans les manuscrits scientifiques du Moyen Âge à la Renaissance*. Genève : Droz, p. 261-380.

#### *Notes*

1 Source : http://www.amazon.fr/Beginning-Was-Command-Line-ebook/dp/B0011GA08E/ ref=sr\_1\_1?ie=UTF8&qid=undefined&sr=8-1&keywords=command+line+beginning, le 26/08/ 2014.

2 Source : capture d'écran effectuée le 10/08/2014.

3 La philologie distingue les « marginalia de confection » des « marginalia de lecture » (Tura, 2005 : 305). Les premières sont des signes critiques qui peuvent être prises en charge par un ensemble de métiers (correcteurs, éditeurs, imprimeurs, etc.), comme l'ont montré les historiens du livre (entre autres : Riffaud, 2011, Géhin, 2007). À l'inverse, les « marginalia de lecture » se caractérisent par « une absence de concertation entre le fabricant du livre et le glossateur » (Holtz, 2000 : 146). C'est ce que nous appelons communément « annotation », soit une inscription produite par un lecteur en regard d'un objet (textuel, graphique).

4 « Une annotation est une note particulière attachée à une cible. La cible peut être une collection de documents, un document, un segment de document (paragraphe, groupe de mots, mot, image ou partie d'image, etc.), une autre annotation. À une annotation correspond un contenu, matérialisé par une inscription, qui est une trace de la représentation mentale que l'annotateur se fait de la cible. Le contenu de l'annotation pourra être interprété à son tour par un autre lecteur. Nous appelons l'ancre ce qui lie l'annotation à la cible (un trait, un passage entouré, etc.) ». (Bringay et al., 2004 : 193)

5 Avec le terme « usager », je désigne une figure abstraite et anticipée par un dispositif d'écriture. La notion d' « utilisateur », elle, désigne un sujet en prise avec ce dispositif, repérable à partir d'une série de caractéristiques à l'écran (profil, productions, etc.).

6 Je travaille à une archéologie de l'articulation usage prescrit/usage déplacé qui commande depuis une vingtaine d'années les études dans notre discipline.

7 Par « circulation transmédiatique », on entend le parcours de textes dans une diversité d'écrans (Bonnaccorsi 2012). La circulation « intermédiatique », elle, désigne ces migrations d'un espace à un autre à partir du même support (du Kindle sur iPad à Facebook à partir d'un même smartphone, par exemple).

8 Compagnon distingue ainsi la citation-indice, où le citateur « renvoie l'énonciation » (en bas de page par exemple), la citation-symbole sans énonciation (le théorème cité) et la citation-icône dans laquelle apparaît le système au complet (nom de l'auteur cité et de son texte, nom de l'auteur citant et de son occurrence). *A priori*, les passages surlignés sont sans auteur, mais on voit plus loin que la situation est plus complexe.

9 Marie-Anne Paveau, (2013), « Technodiscursivités natives sur Twitter. Une écologie du discours numérique », *Epistémé*, 9, p. 139-176.

10 Pour une bibliographie exhaustive sur le discours rapporté (600 références), on peut se reporter à : http://www.ulb.ac.be/philo/serlifra/ci-dit/Ci-dit/Accueil.html. Consulté le 14/09/2015.

11 Figement de l'image du texte sous la forme d'un texte-image.

12 Pour une étude des guillemets, voir Iván Fónagy, « La structure sémantique des guillemets », *Traverse*, 43 : 90-101.

13 L'agentivité énonçante d'Amazon est problématique ; j'y reviens au cours de cette contribution.

14 Capture d'écran le 25/08/2014.

15 Capture d'écran le 25/08/2014.

16 L'un des éléments de la catégorie des « actèmes » (« couplage entre le gestème et le processus sur lequel porte la manipulation ») qui font suite aux « gestèmes » (Bouchardon 2011).

17 Parce qu'« on ne peut pas produire un texte à l'écran sans outils d'écriture situés en amont », Souchier et Jeanneret (1999 : 105) proposent la notion d' « architexte » pour nommer « les outils qui permettent l'existence de l'écrit à l'écran et qui, non contents de représenter la structure du texte, en commandent l'exécution et la réalisation ».

18 L'industrialisation désigne des « systèmes techniques faisant, partiellement ou totalement, l'économie de la force et du temps de travail humain » (Mœglin, 2005 : 252).

19 Tully Barnett, « Social Reading : The Kindle's Social Highlighting Function and Emerging Reading Practices », *Australian Humanities Reviews*, 56, 2014.

20 « Formes gnomiques » dans le *Dictionnaire des termes littéraires*, (2005), Honoré Champion.

21 *Idem*.

22 Le fragment, écrit ainsi Compagnon, « se convertit lui-même en texte, non plus morceau de texte, membre de phrase ou de discours, mais morceau choisi, membre amputé ; point encore greffe, mais déjà organe découpé et mis en réserve. » (1979 : 18).

23 Sur ces notions, voir : Louis Althusser, (2014), Initiation à la philosophie pour les nonphilosophes, Paris, PUF ; Ruwen Ogien, « Action » dans Canto-Sperber (dir.), (2004), *Dictionnaire d'éthique et de philosophie morale*, Paris : PUF ; Elsa Rimboux, (2013), « Puissance » dans *Grand Dictionnaire de la Philosophie*, Paris : Larousse/CNRS Éditions.

24 La start-up Readmill, vendue en 2014 à Dropbox, reposait sur un fonctionnement quelque peu similaire : des designers avaient été invités à faire des compositions graphiques à partir surlignements des lecteurs sélectionnés par Readmill. L'ensemble de ces créations peuvent encore être consultées à cette adresse : http://www.pinterest.com/readmill/the-highlight-gallery/

25 Michel Foucault, *Dits et écrits*, t. 2, (2001), Paris : Gallimard, p. 1237.

26 William H. Sherman, (2009), *Used Books. Marking Readers in Renaissance England*, Pennsylvanie, University of Pennsylvania Press ; Jean-Marc Châtelain, (1999), « Humanisme et culture de la note », *Le Livre annoté*, *Revue de la Bibliothèque nationale de France*, p. 26-37.

27 https://kindle.amazon.com/your\_highlights

28 « forme qui se reproduit dans ses cadres généraux tout en se transformant sans cesse par le jeu des interventions énonciatives. […] En intégrant des "fonctionnalités" toujours plus élaborées, le logiciel impose, au sens étymologique (pose à l'intérieur de l'écriture) les normes qui ont présidé à sa conception » (Jeanneret, 2012 : 399).

29 On voit bien que la « donnée » n'est jamais « donnée » : elle est plutôt même « obtenue » pour reprendre une proposition de Bruno Latour (2007).

30 Ce n'est pas un hasard si le terme qui sert à désigner en anglais les « flux » d'actualisation de l'information sur internet est tiré du vocabulaire de la nourriture : « feed ». Cette métaphore sert aujourd'hui d'illustration de la culture anthologique et de structure au système technique qui la sous-tend.

31 J'emprunte ce terme à Clémence Jacquot (2014).

32 Chauviré et Ogien (2002) décrivent bien les trois courants (déterministes, émergentistes et mixtes) qui couvrent aujourd'hui la compréhension des formations.

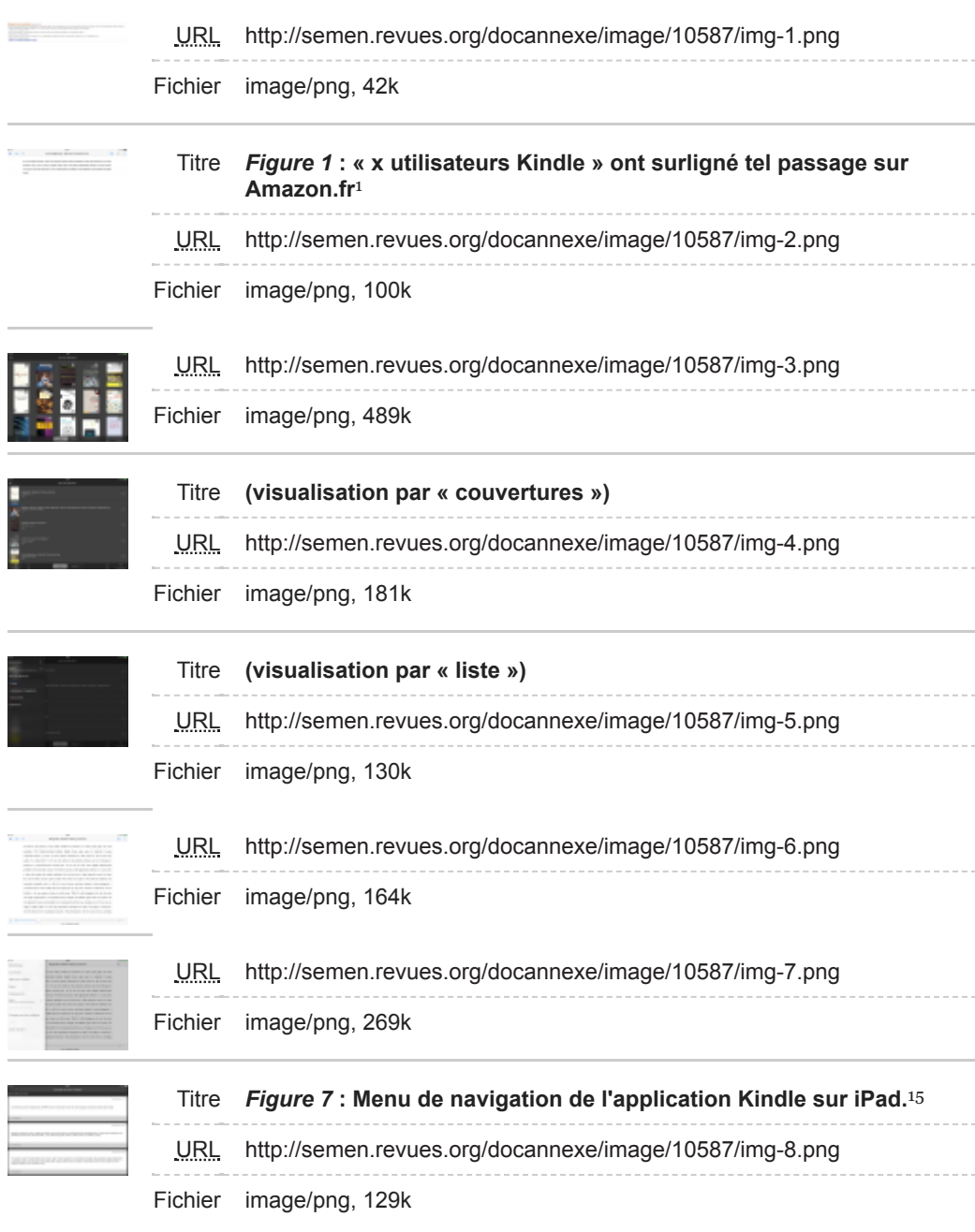

#### *Table des illustrations*

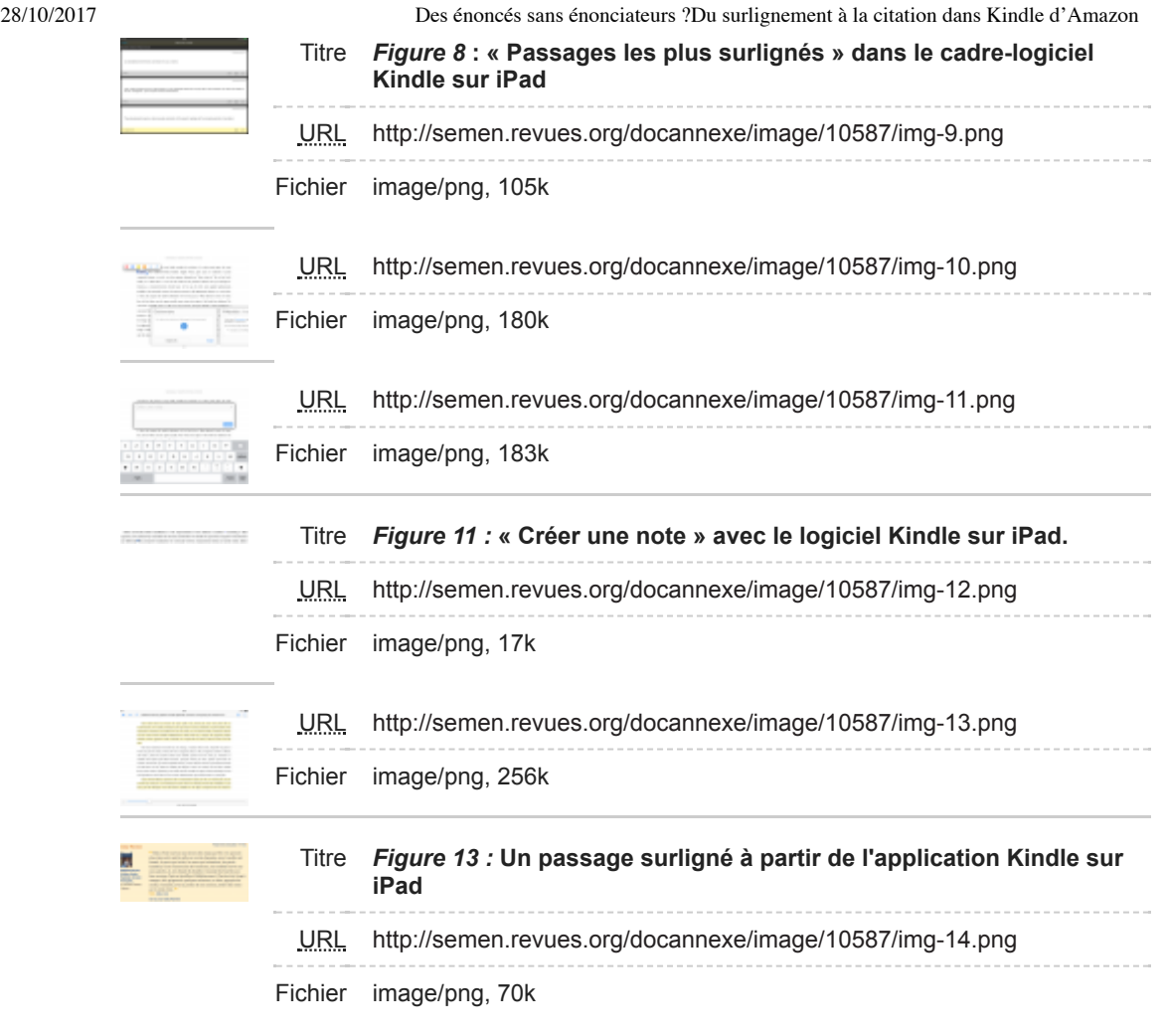

### *Pour citer cet article*

*Référence électronique*

Marc Jahjah, « Des énoncés sans énonciateurs ? Du surlignement à la citation dans Kindle d'Amazon », *Semen* [En ligne], 41 | 2017, mis en ligne le 23 août 2017, consulté le 27 octobre 2017. URL : http://semen.revues.org/10587

#### *Auteur*

**Marc Jahjah** Labex OBVIL Université Paris Sorbonne

### *Droits d'auteur*

© Presses universitaires de Franche-Comté

#### OpenEdition

- OpenEdition Books
	- OpenEdition BooksBooks in the humanities and social sciences
	- Books
	- Publishers
	- Further information
- Revues.org
	- Revues.orgJournals in the humanities and social sciences
	- Journals Further information
- Calenda
- CalendaAcademic announcements
- Announcements
- Further information
- Hypotheses
	- HypothesesResearch blogs
	- Blogs catalogue
- Newsletters and alerts
	- NewsletterSubscribe to the newsletter
	- Alerts and subscriptionsAlert service
- OpenEdition Freemium

```
O the journal
```

```
in OpenEdition
Search
```
- Informations
	- Title:
		- Semen
			- Revue de sémio-linguistique des textes et discours

Briefly:

Revue de sémio-linguistique des discours et des textes

Publisher:

Presses universitaires de Franche-Comté

Medium: Papier et électronique E-ISSN: 1957-780X ISSN print: 0761-2990

Access:

Open access Freemium

- Read detailed presentation
- DOI / References
	- Cite reference
- 
- Twitter
- Facebook
- $\bullet$  Google +